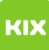

# Archivierung

# 05.05.2024 04:55:08

**FAQ-Artikel-Ausdruck**

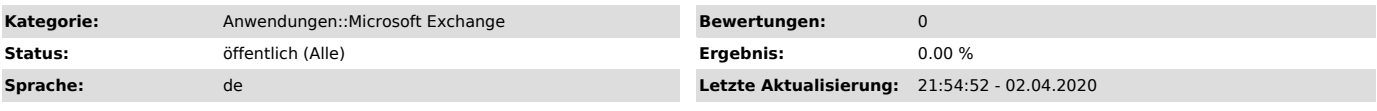

*Schlüsselwörter*

E-Mail Email Exchange Archiv Archivierung

# *Symptom (öffentlich)*

Das Postfach schwillt an bzw. ist unübersichtlich.

# *Problem (öffentlich)*

#### Alte, nicht täglich gebrauchte E-Mails belasten das Postfach.

#### *Lösung (öffentlich)*

Der Exchange-Server bietet eine sogenannte Archivierungsfunktion für ihr E-Mail-Postfach an. Bei der Archivfunktion handelt es sich um ein Feature, womit sich Ihre E-Mails automatisiert in ein servergespeichertes Archiv-Postfach verschieben lassen, um die Speicherbelegung Ihres Postfachs zu<br>reduzieren und die Übersichtlichkeit Ihres Postfachs zu erhöhen.<br>Bei aktiviertem Archivpostfach werden standardmäßig alle E-Mails, die älter<br>si

# Vorteile der Archivfunktion:

- Automatisiertes Verschieben alter, archivierter E-Mails in einen separaten

Speicherbereich - Zugriff auf Ihr Archiv von überall über Ihr Exchange-Postfach(Outlook, OWA)

- Entlastung Ihres Postfach-Speicherkontingents - Automatisches Backup Ihres Archivs durch das URZ

- 50 GB Archivspeicher für Langzeitspeicherung von geschäftlich relevantem<br>und archivierungspflichtigem E-Mail-Schriftverkehr<br>- Die Möglichkeit Ihre archivierten E-Mails wie ein reguläres Postfach bequem zu durchsuchen, sie zu löschen oder zu kopieren, usw.

# Voraussetzungen für Archivfunktion:

- vorhandenes Exchangepostfach (Freischaltung durch den IT-Service:

[1]it-service@ovgu.de)

- Office ProPlus für Windows ab Version 2013 (nur die ProPlus-Version kann

Ihr Archiv anzeigen) oder - Outlook für macOS ab Version 2016

Einschränkungen der Archivfunktion:

Die Archivfunktion wird durch folgende Clients nicht unterstützt und kann somit nicht darüber abgerufen werden:

- OWA Light - Evolution für Linux - Microsoft ActiveSync(mobile Geräte)

[1] mailto:it-service@ovgu.de